## **Ferramentas Digitais**

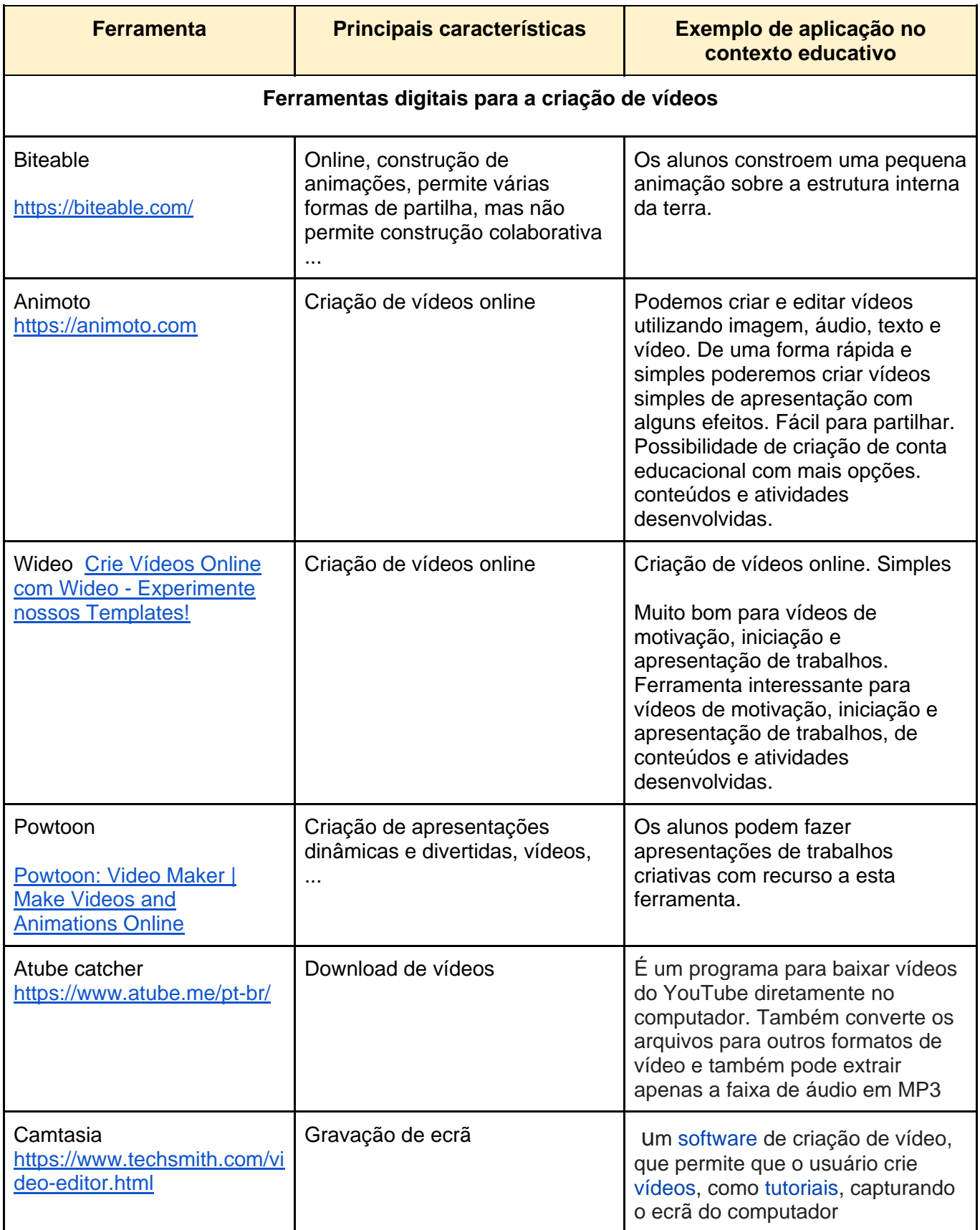

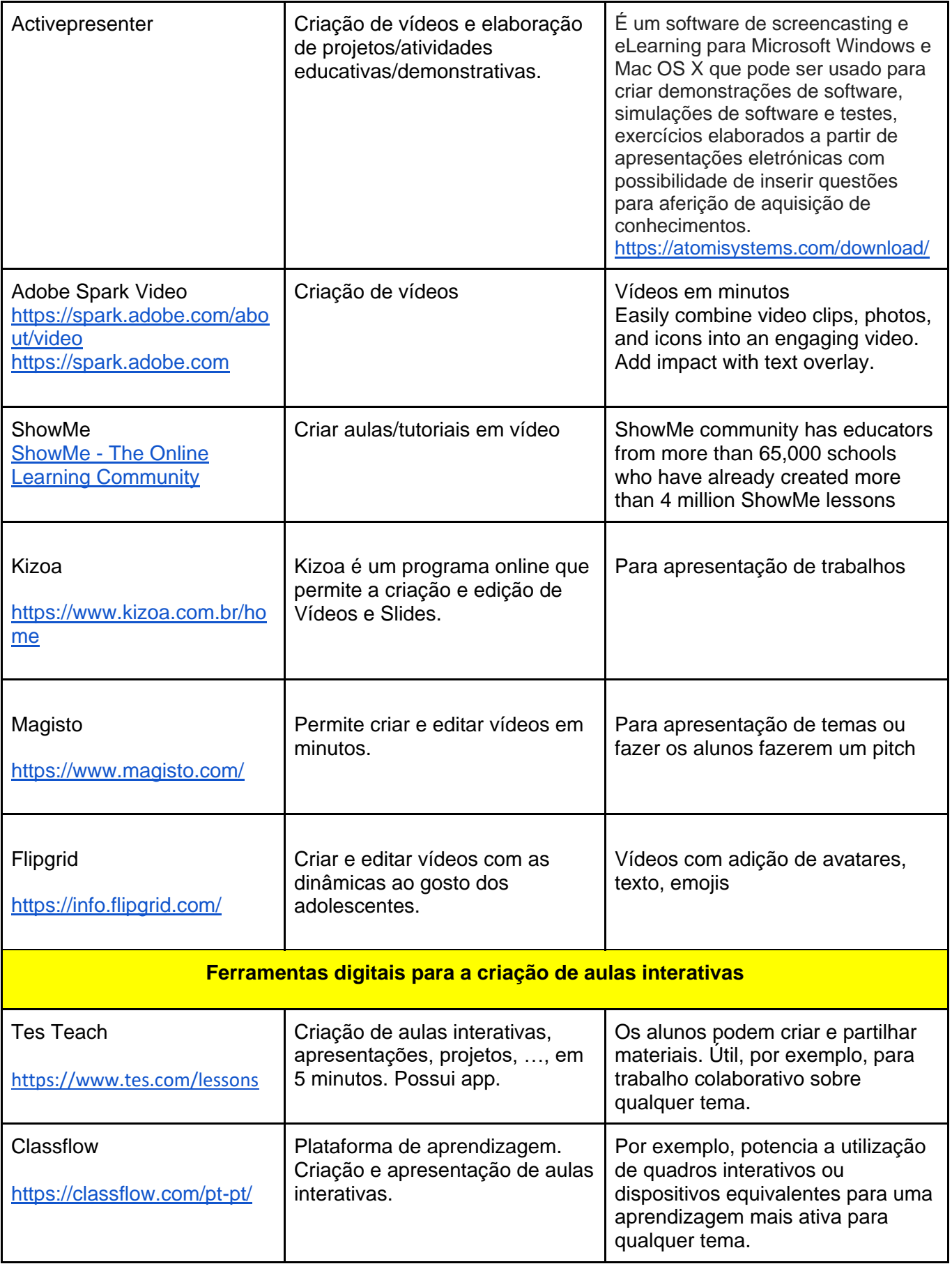

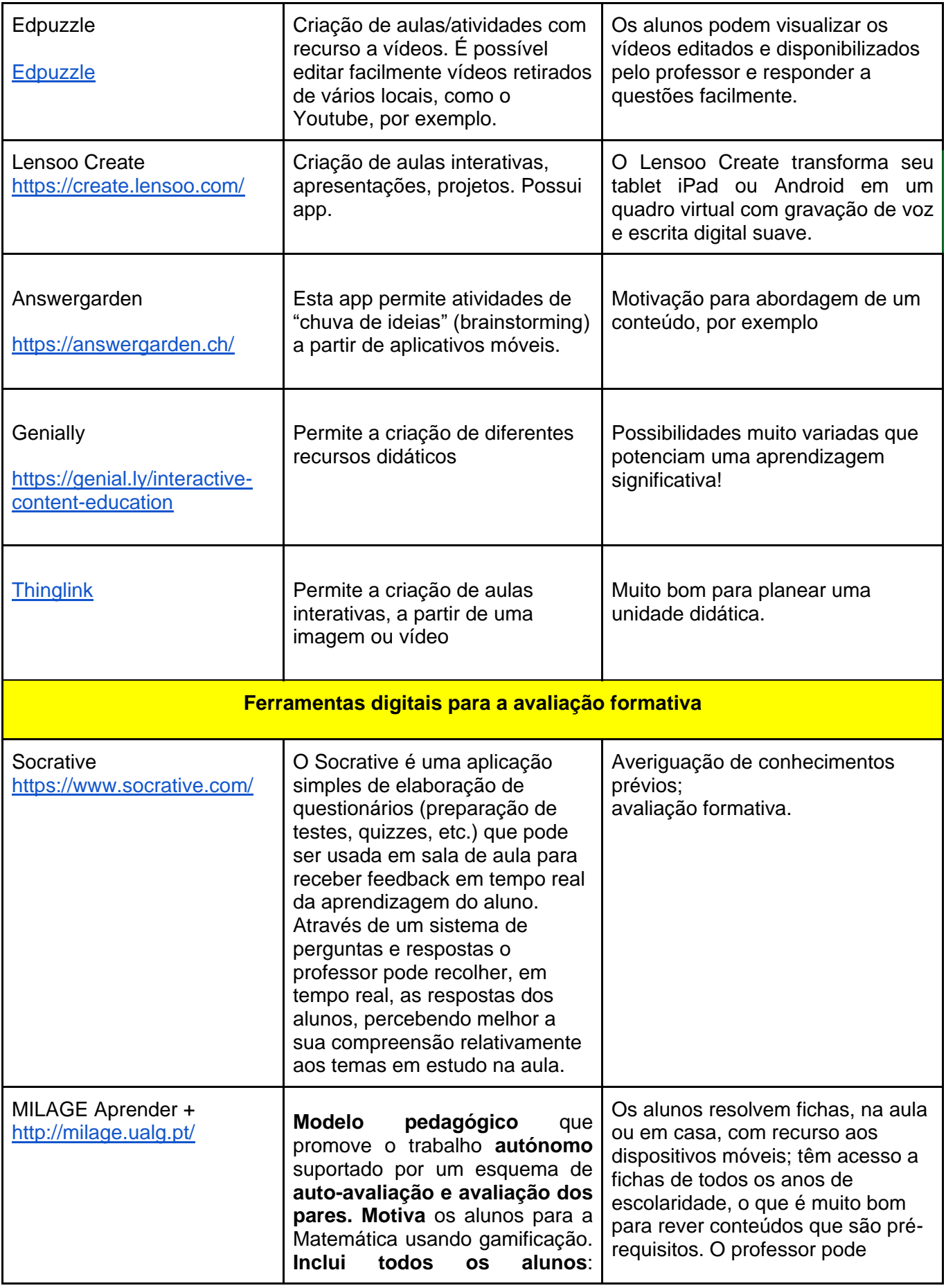

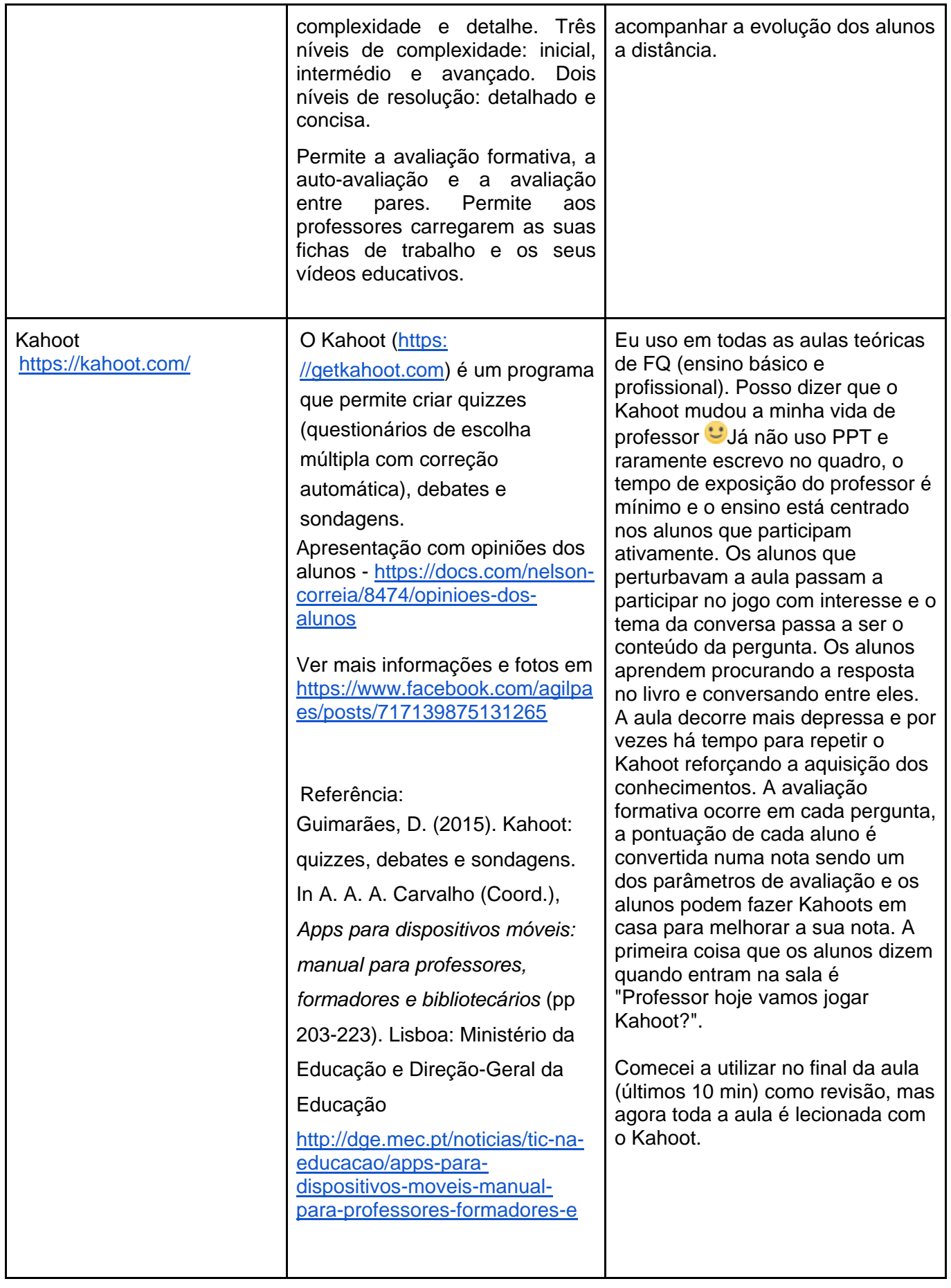

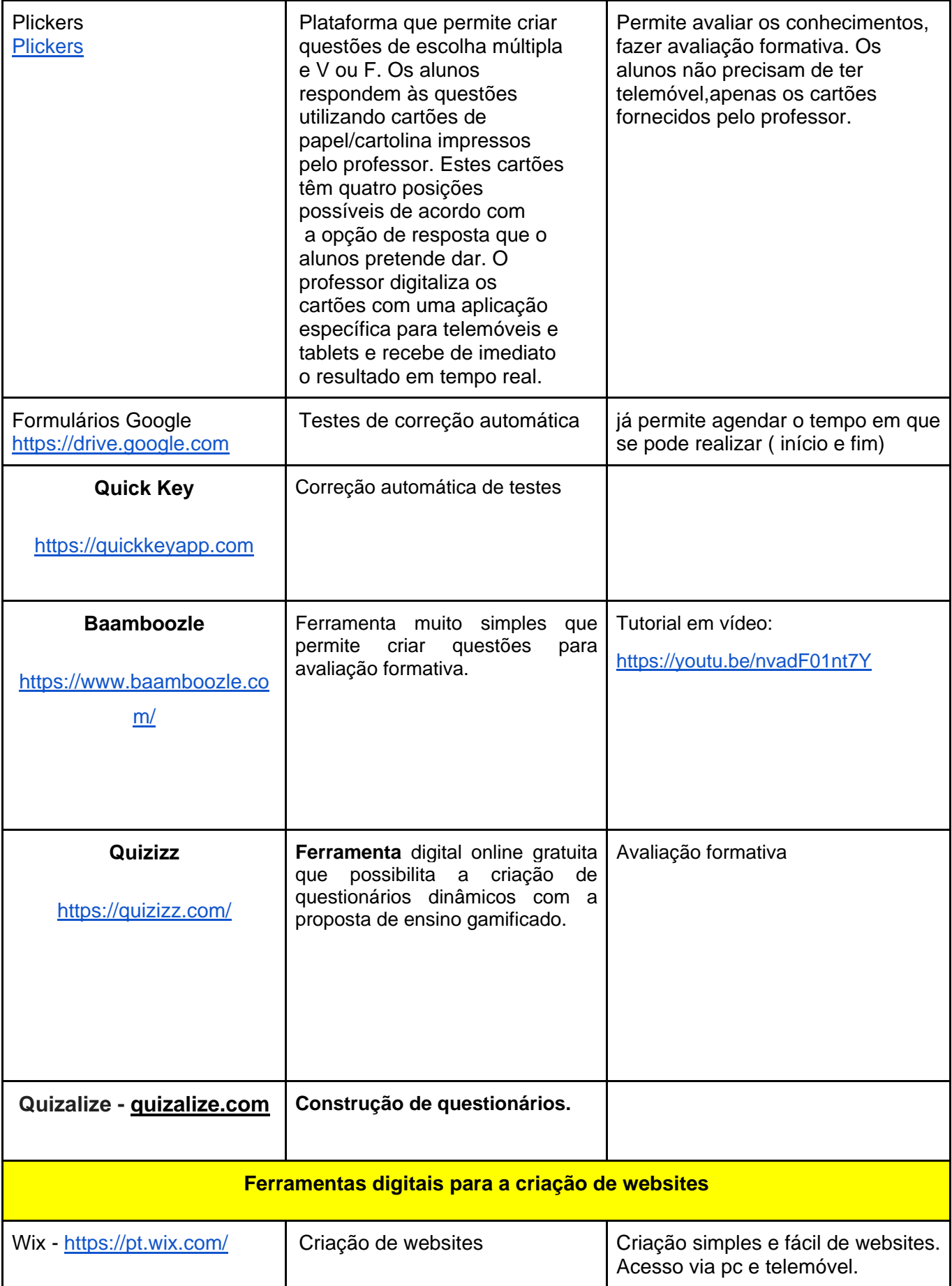

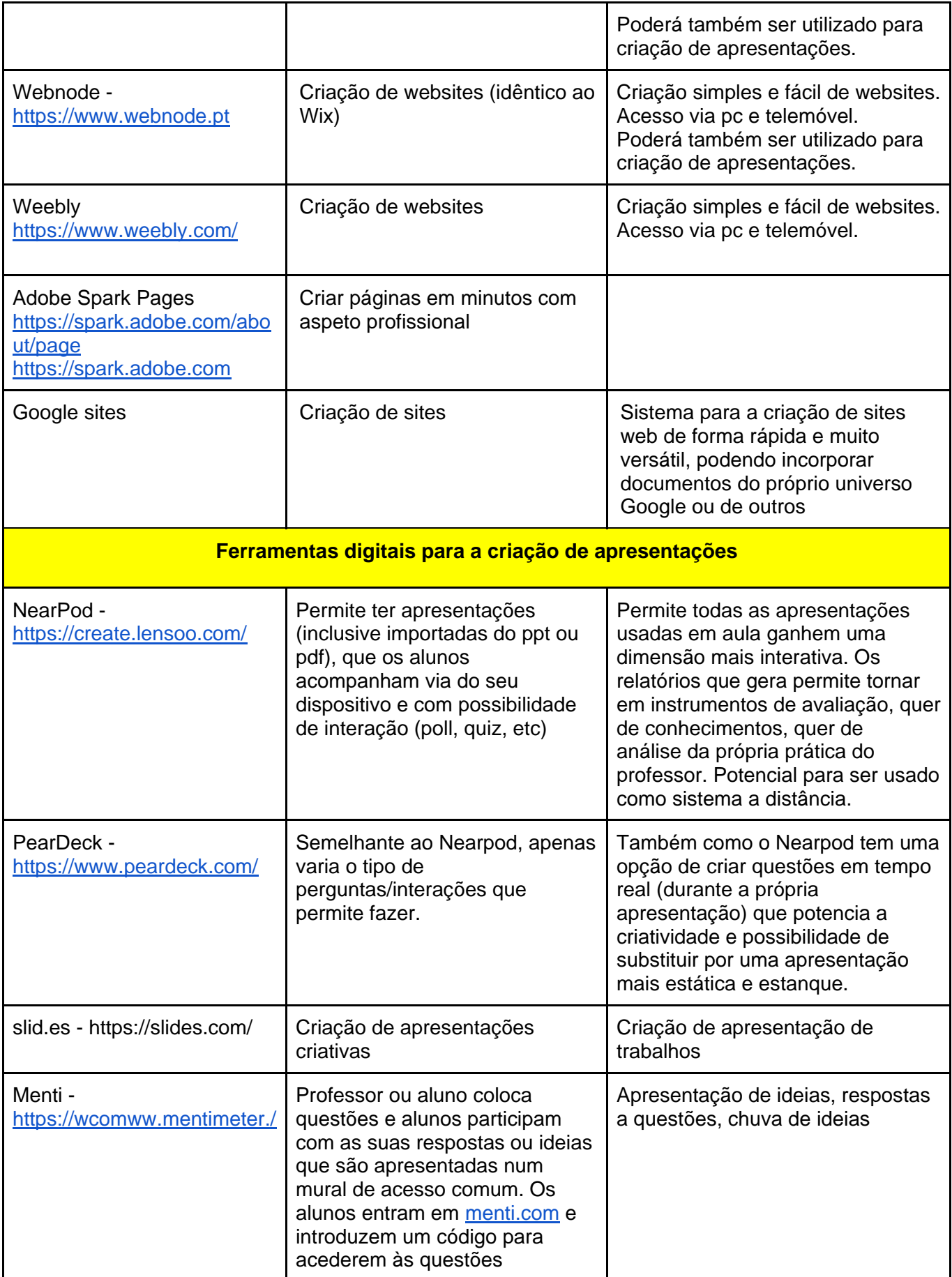

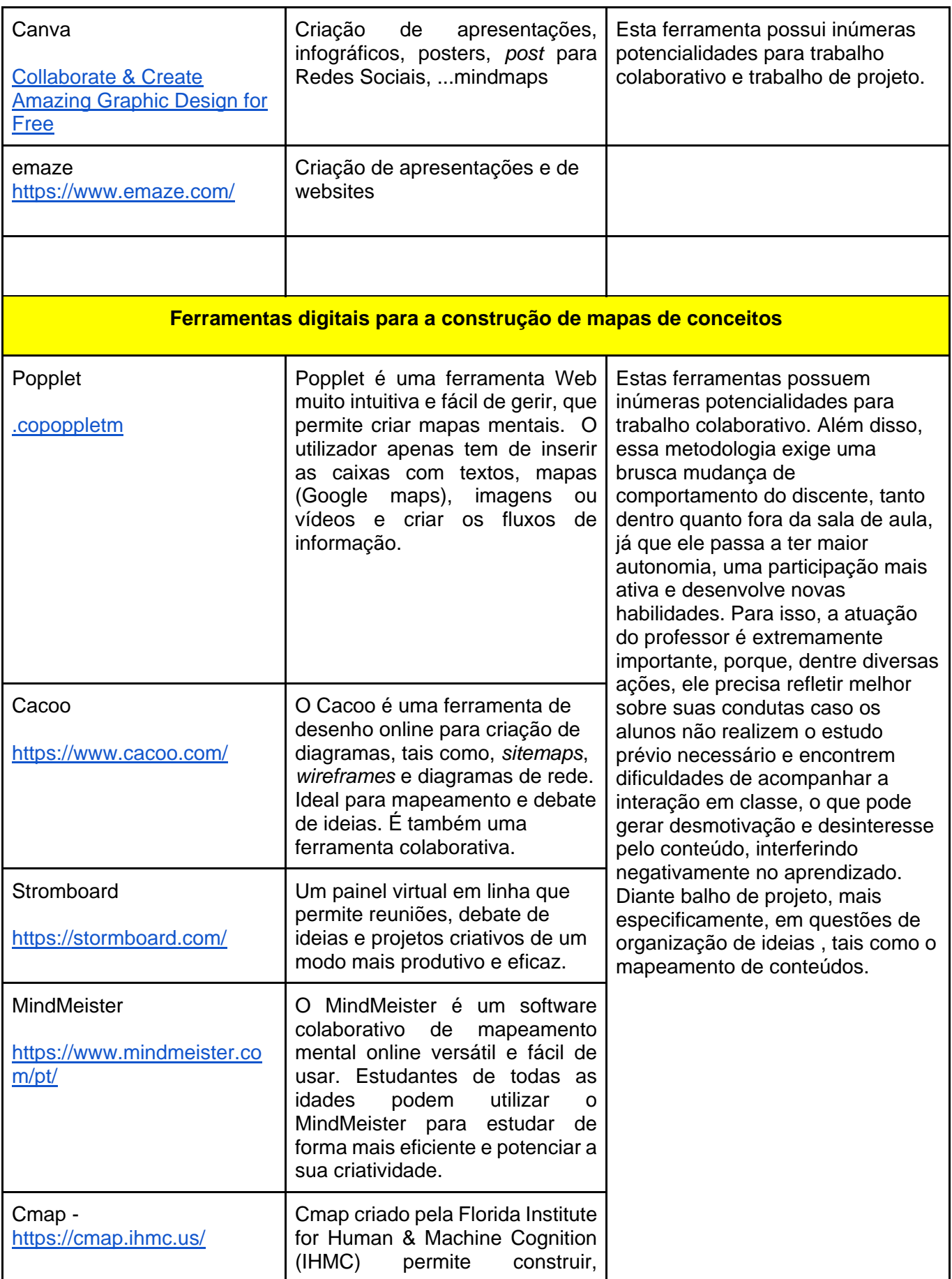

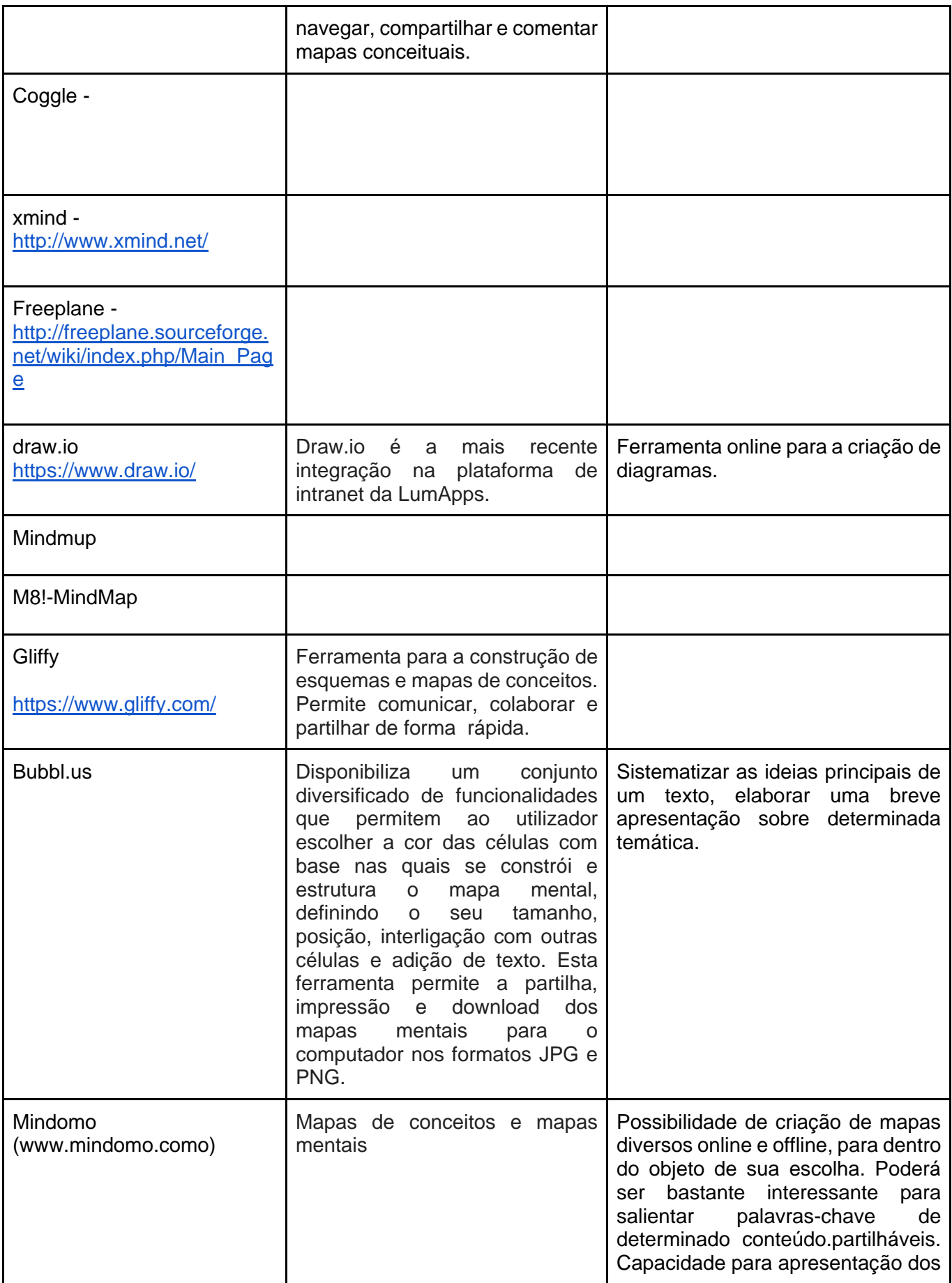

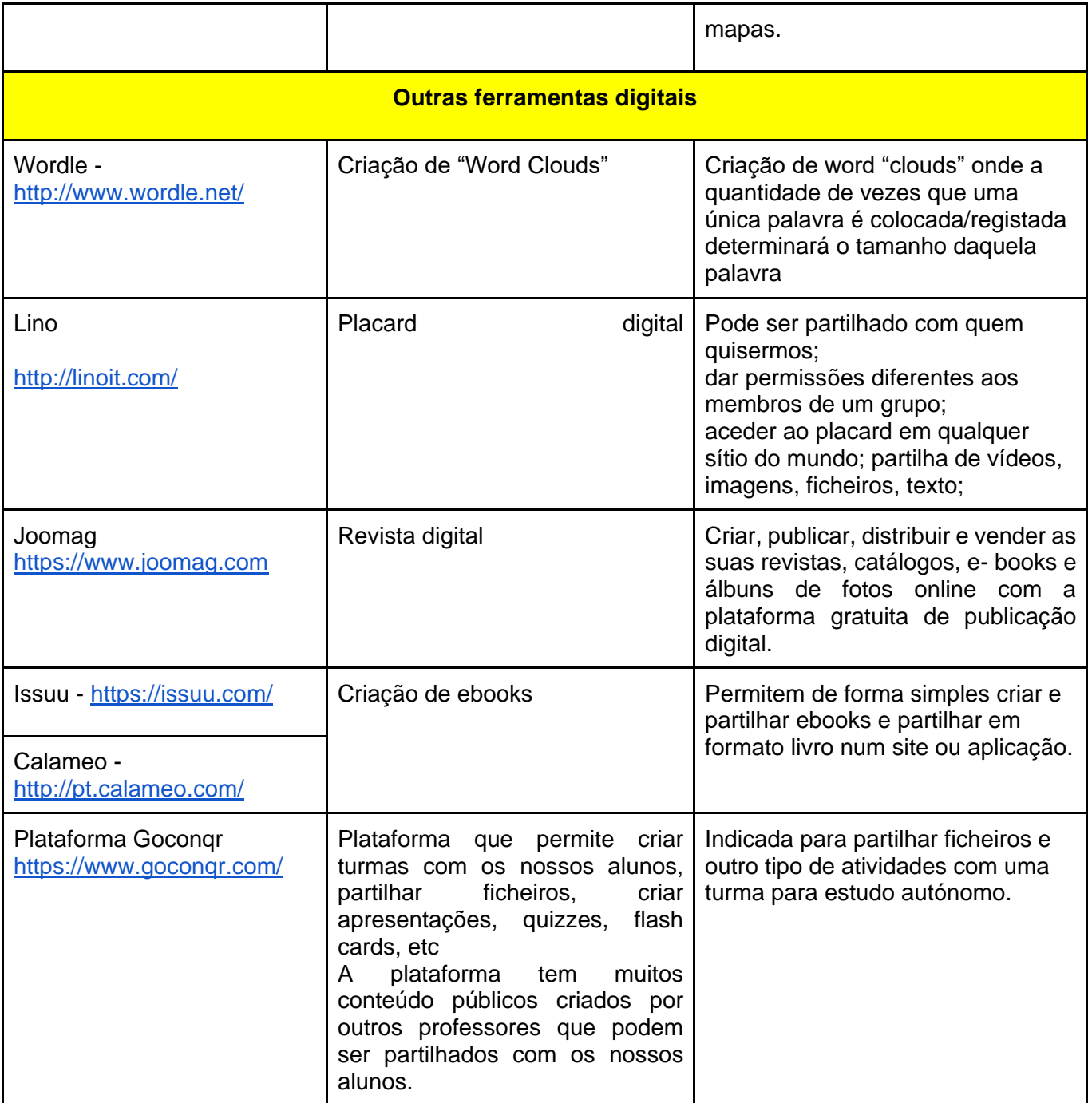

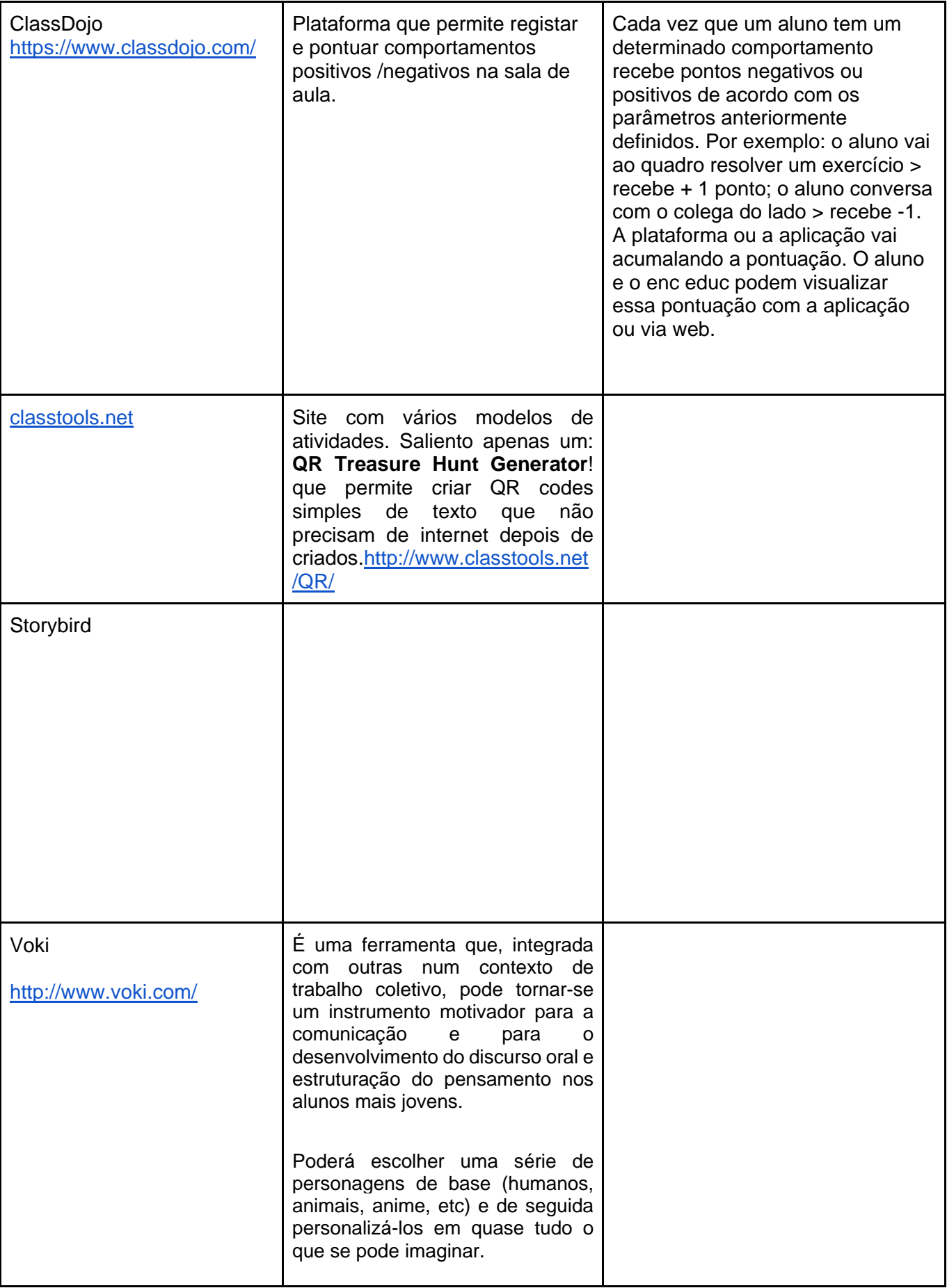

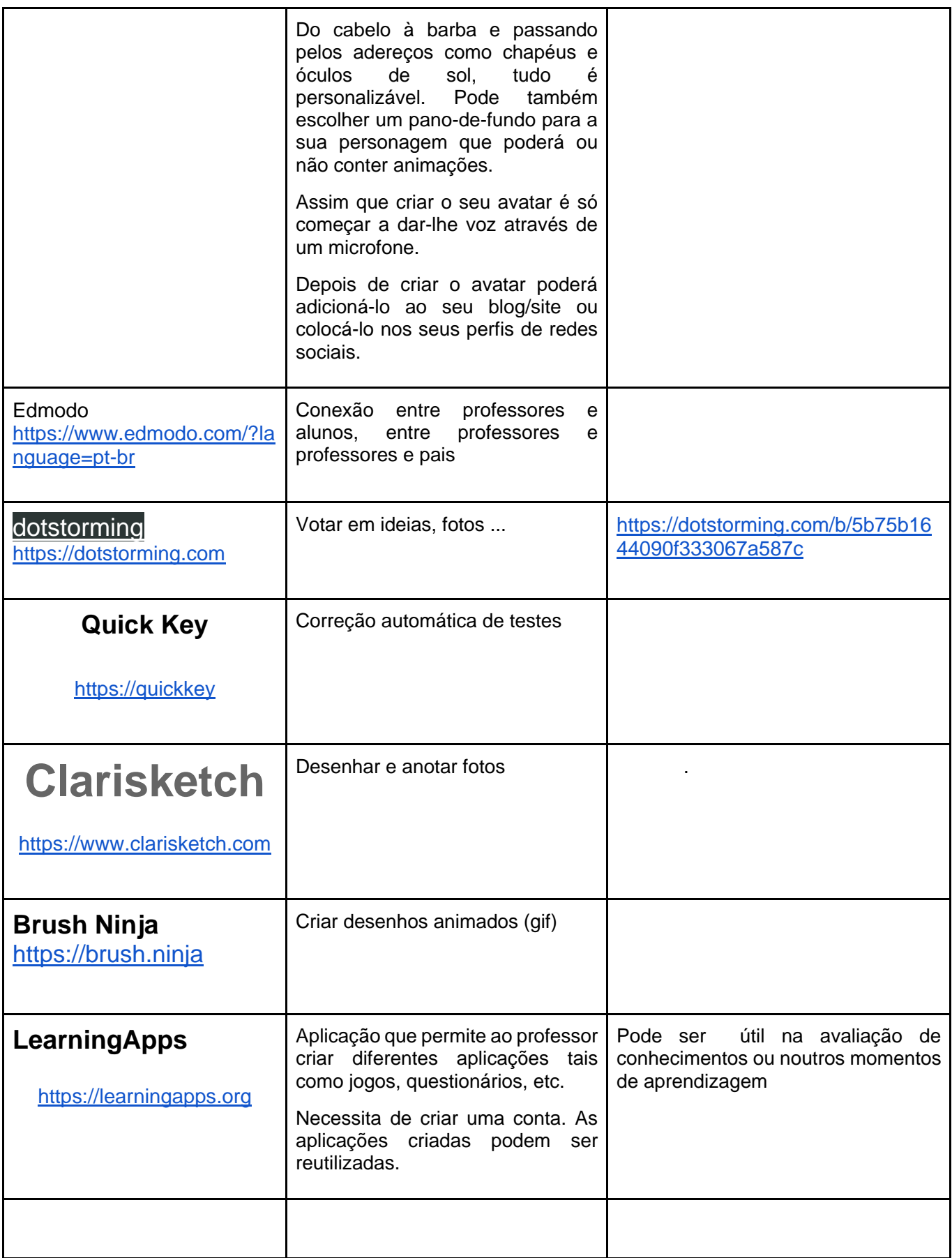

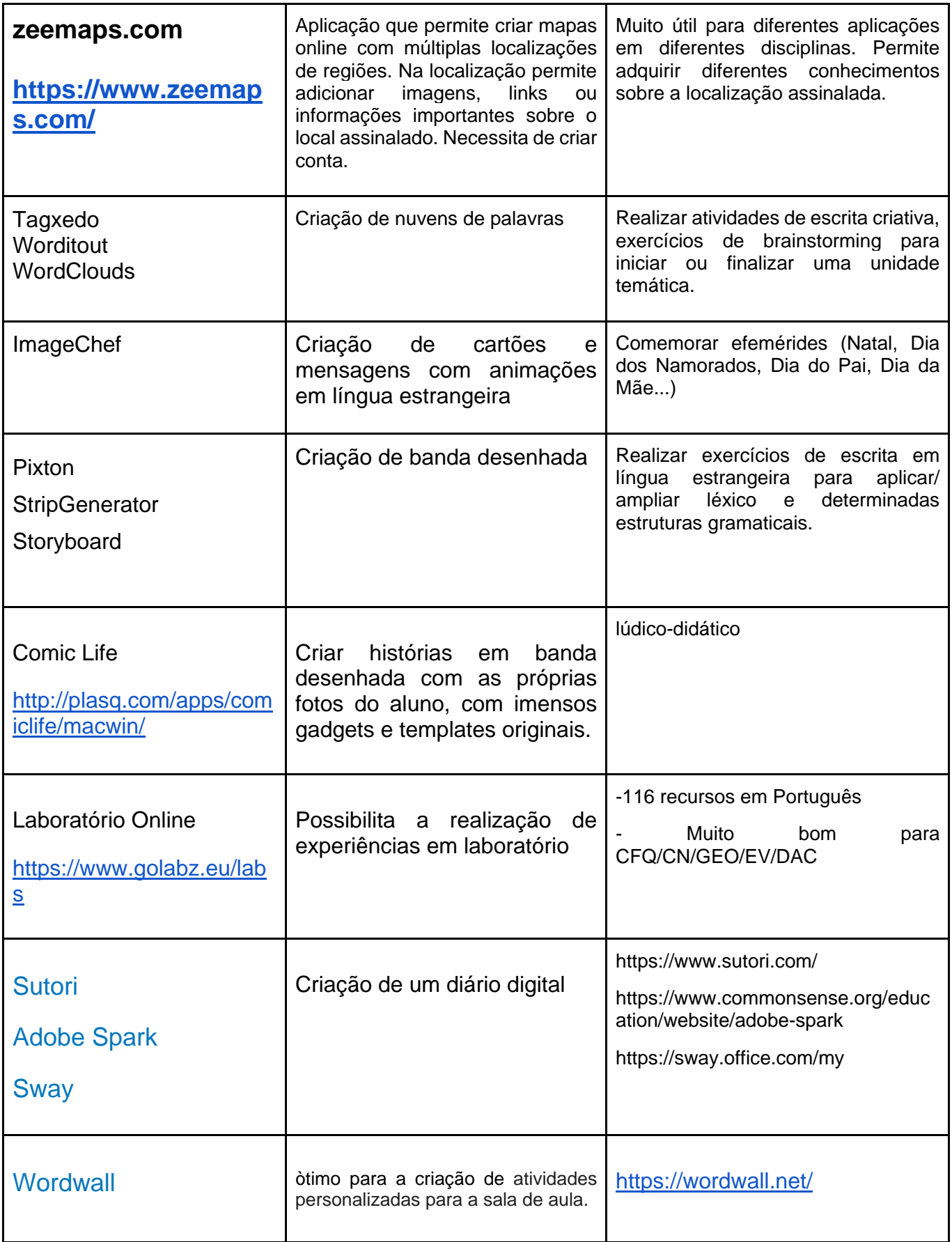

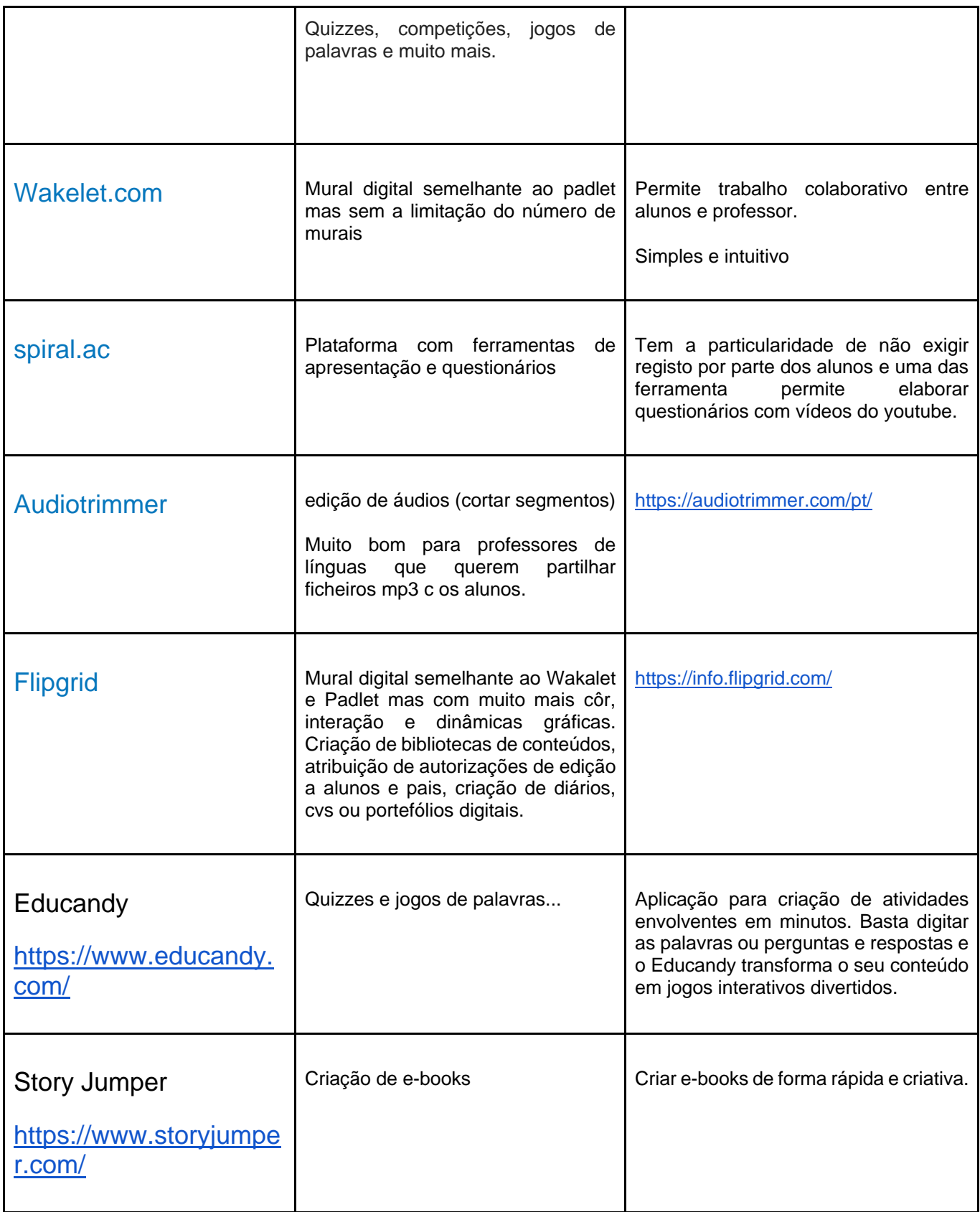

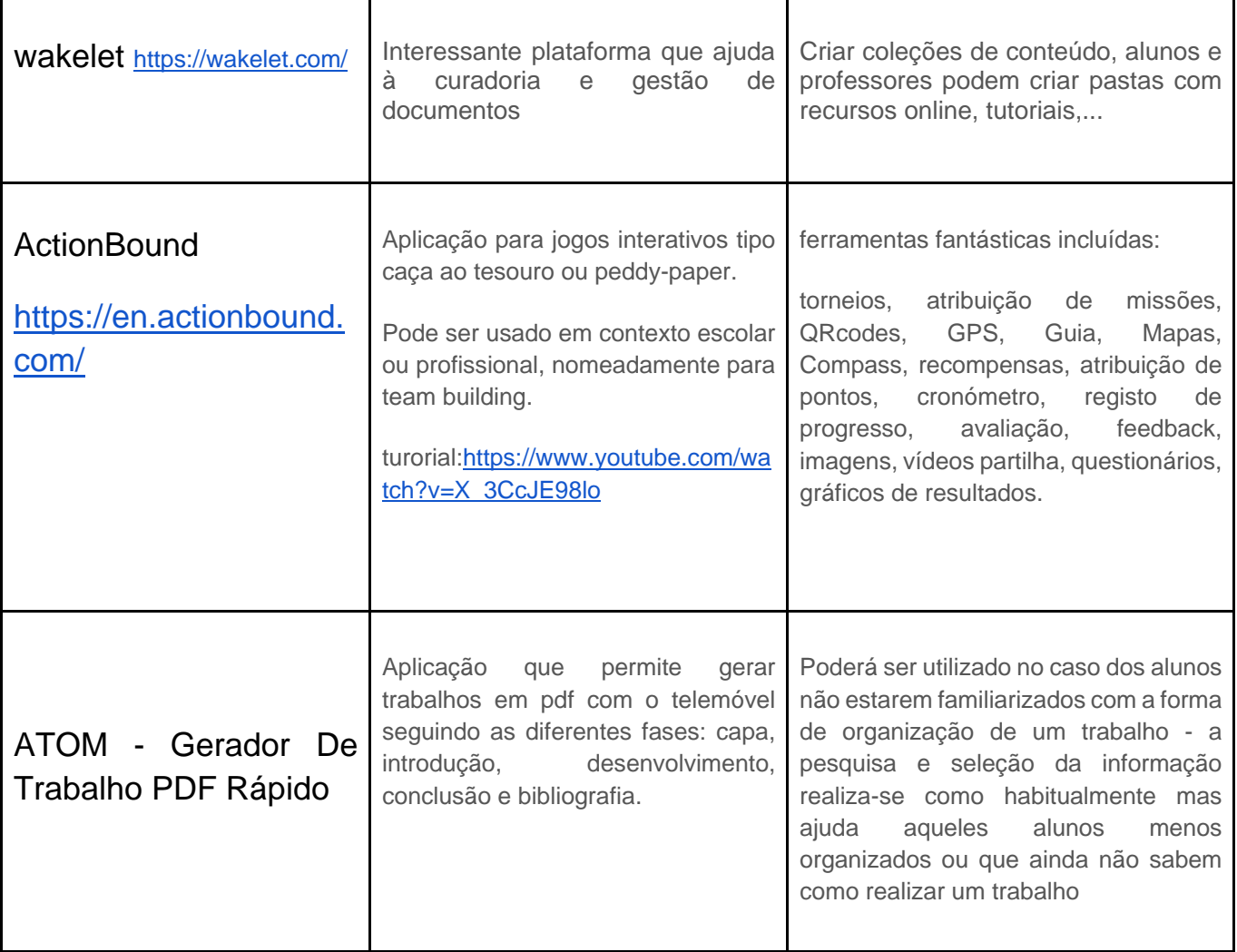